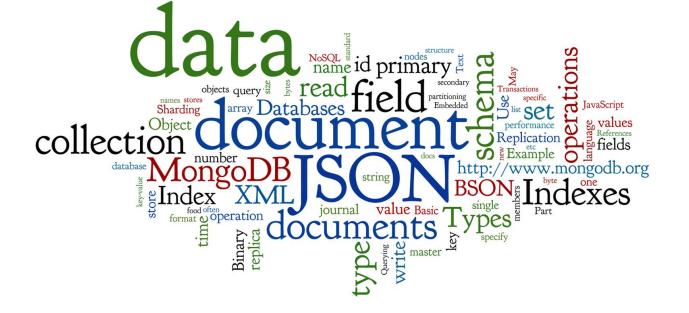

# **Document Databases**

Lecture 6 of NoSQL Databases (PA195)

David Novak & Vlastislav Dohnal Faculty of Informatics, Masaryk University, Brno

## Agenda

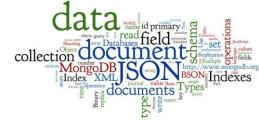

- Text (Document) Data Types
  - JSON: JavaScript Object Notation
  - o XML: usage and comparison with JSON
- Document Databases: MongoDB
  - Database schema: Design
  - O Using MongoDB: Updates, Queries, Indexes
  - Behind the scene
    - BSON format, Distribution, Replication, Transactions, ...

## NoSQL Databases and Data Types

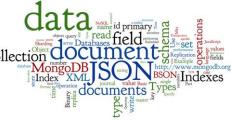

#### 1. Key-value stores:

- Can store any (text or binary) data
  - often, if using JSON data, additional functionality is available

#### 2. Document databases

- Structured text data Hierarchical tree data structures
  - typically JSON, XML

#### 3. Column-family stores

- Rows that have many columns associated with a row key
  - can be written as JSON

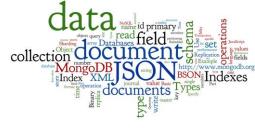

## **Part 1: Document Data Types**

#### **Data Formats**

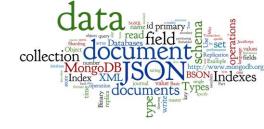

- Binary Data (previous lecture)
  - o often, we want to store objects (class instances)
  - o objects can be binary serialized (marshalled)
    - and kept in a key-value store
  - there are several popular serialization formats
    - Protocol Buffers, Apache Thrift
- Structured Text Data
  - JSON, BSON (Binary JSON)
    - JSON is currently number one data format used on the Web
  - XML: eXtensible Markup Language
  - O RDF: Resource Description Framework

#### **JSON: Basic Information**

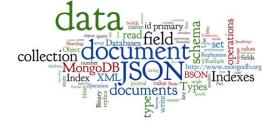

- Text-based open standard for data interchange
  - Serializing and transmitting structured data
  - ECMA-404 standard
- JSON = JavaScript Object Notation
  - Originally specified by Douglas Crockford in 2001
  - Derived from JavaScript scripting language
  - Uses conventions of the C-family of languages
- Filename: \*.json
- Internet media (MIME) type: application/json
- Language independent

#### JSON:Example

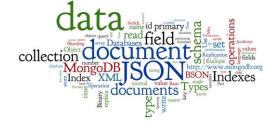

```
"conferences":
   "name": "XML Prague 2015",
   "start": "2015-02-13",
   "end": "2015-02-15",
   "web": "http://xmlprague.cz/",
   "price": 120,
   "currency": "EUR",
   "topics": ["XML", "XSLT", "XQuery", "Big Data"],
   "venue": {
     "name": "VŠE Praha",
      "location": {
        "lat": 50.084291,
        "lon": 14.441185
```

```
"name": "DATAKON 2014",
"start": "2014-09-25",
"end": "2014-09-29",
"web": "http://www.datakon.cz/",
"price": 290,
"currency": "EUR",
"topics": ["Big Data", "Linked Data", "Open Data"]
```

### JSON: Data Types (1)

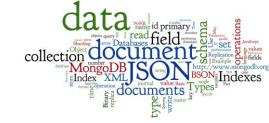

- object an unordered set of name:value pairs
  - o these pairs are called properties (members) of an object
  - o syntax: { name: value, name: value, name: value, ...}

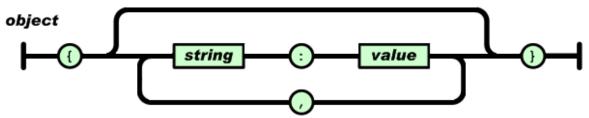

- array an ordered collection of values (elements)
  - o syntax: [comma-separated values]

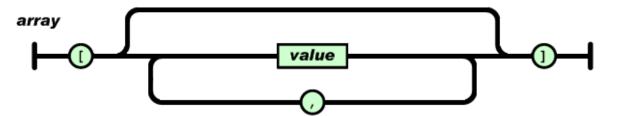

## JSON: Data Types (2)

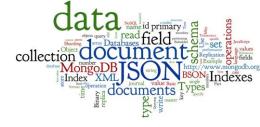

 value – string in double quotes / number / true or false (i.e., Boolean) / null / object / array

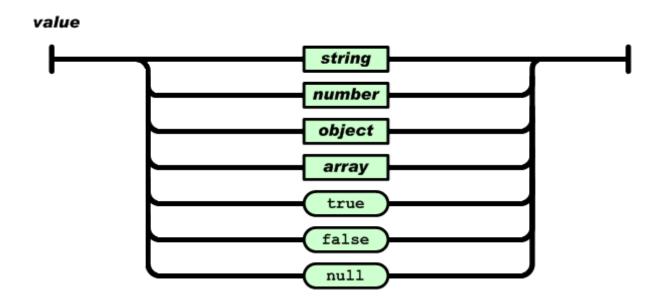

## JSON: Data Types (3)

- string sequence of zero or more Unicode characters, wrapped in double quotes
  - Backslash escaping

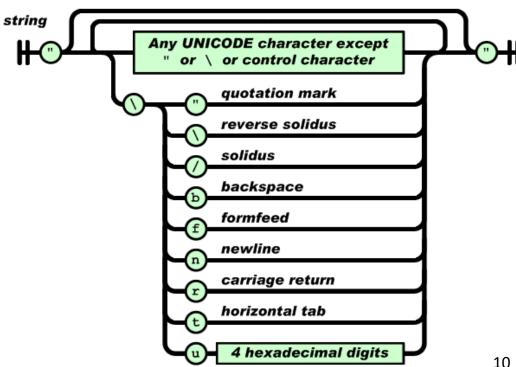

# JSON: Data Types (4)

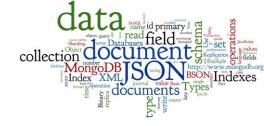

- number like a C or Java number
  - Integer or floating-point
  - Octal and hexadecimal formats are not used

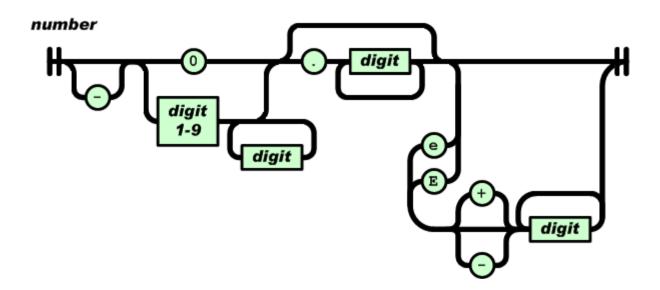

### **JSON Properties**

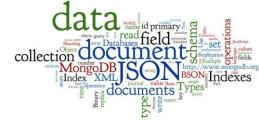

- There is no way to write comments in JSON
  - Originally, there was but it was removed for security
- No way to specify precision/size of numbers
  - O It depends on the parser and the programming language
- There exists a standard "JSON Schema"
  - A way to specify the schema of the data
  - Field names, field types, required/optional fields, etc.
  - JSON Schema is written in JSON, of course
    - see example below

#### JSON Schema: Example

```
collection manber of the collection manber of the collection of the collection of th
```

```
"$schema": "http://json-schema.org/schema#",
"type": "object",
"properties": {
  "conferences": {
    "type": "array",
    "items": {
      "type": "object",
      "properties": {
        "name": { "type": "string" },
        "start": { "type": "string", "format": "date" }
        "end": { "type": "string", "format": "date" },
        "web": { "type": "string" },
        "price": { "type": "number" },
        "currency": { "type" : "string",
                "enum": ["CZK", "USD", "EUR", "GBP"] },
        "topics": {
          "type": "array",
          "items": {
            "type": "string"
        },
```

```
"venue": {
    "type": "object",
    "properties": {
      "name": { "type": "string" },
      "location": {
        "type": "object",
        "properties": {
          "lat": { "type": "number" },
          "lon": { "type": "number" }
    "required": ["name"]
"required": ["name", "start", "end",
             "web", "price", "topics"]
```

#### **Document with JSON Schema**

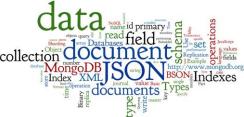

```
"conferences":
   "name": "XML Prague 2015",
   "start": "2015-02-13",
   "end": "2015-02-15",
   "web": "http://xmlprague.cz/",
   "price": 120,
   "currency": "EUR",
   "topics": ["XML", "XSLT", "XQuery", "Big Data"],
   "venue": {
     "name": "VŠE Praha",
      "location": {
        "lat": 50.084291,
        "lon": 14.441185
                                                               "name": "DATAKON 2014",
                                                               "start": "2014-09-25",
                                                               "end": "2014-09-29",
                                                               "web": "http://www.datakon.cz/",
                                                               "price": 290,
                                                               "currency": "EUR",
                                                               "topics": ["Big Data", "Linked Data", "Open Data"]
```

#### **XML:** Basic Information

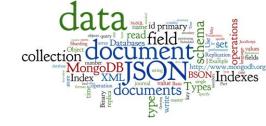

- XML: eXtensible Markup Language
  - o W3C standard (since 1996)
- both human and machine readable

• example:

```
<?xml version="1.0"?>
<quiz>
<qanda seq="1">
 <question>
  Who was the forty-second
  president of the U.S.A.?
 </question>
 <answer>
  William Jefferson Clinton
 </answer>
</qanda>
 <!-- Note: We need to add
 more questions later.-->
</quiz>
```

## **XML:** Features and Comparison

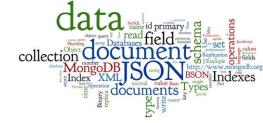

- Standard ways to specify XML document schema:
  - o DTD, XML Schema (XSD), etc.
  - concept of Namespaces; XML editors (for given schema)
- Technologies for parsing: DOM, SAX
- Many associated technologies:
  - o XPath, XQuery, XSLT (transformation)
- XML is great for configurations, meta-data, etc.
- XML databases are mature, not considered NoSQL
- Currently, JSON format rules:
  - o compact, easier to write, has all features typically needed

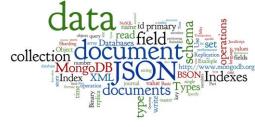

#### **Part 2: Document Databases**

# Document Databases: Fundamenta la composition de la composition de

- Basic concept of data: Document
- Documents are self-describing pieces of data
  - Hierarchical tree data structures
  - Nested associative arrays (maps), collections, scalars
  - XML, JSON (JavaScript Object Notation), BSON, ...
- Documents in a collection should be "similar"
  - Their schema can differ
- Often: Documents stored as values of key-value
  - Key-value stores where the values are examinable
  - Building search indexes on various keys/fields of the value

## **Why Document Databases**

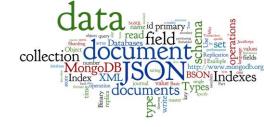

- XML and JSON are popular for data exchange
  - Recently mainly JSON
- Data stored in document DB can be used directly

- Databases often store objects from memory
  - Using RDBMS, we must do Object Relational Mapping (ORM)
    - ORM is relatively demanding
  - JSON is much closer to the structure of memory objects
    - It was originally for JavaScript objects
    - Object Document Mapping (ODM) is faster

# Document Databases: Representatives

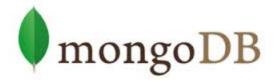

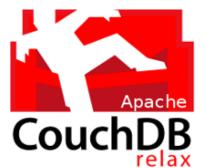

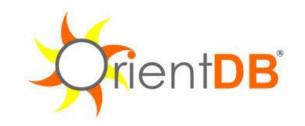

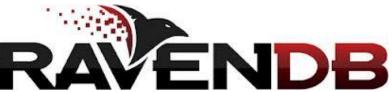

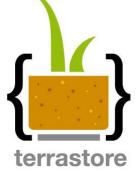

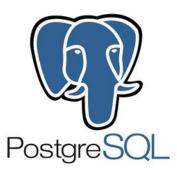

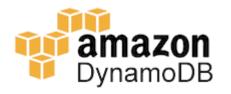

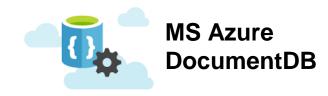

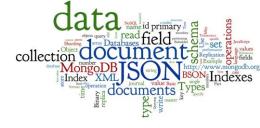

#### Part 2.1: MongoDB - Basics & Querying

#### **MongoDB**

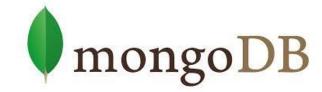

groups: [ "news", "sports" ] ← field: value

field: value

field: value

field: value

- Initial release: 2009
  - O Written in C++
  - Open-source
  - o Cross-platform
- JSON documents
- Basic features:
  - High performance many indexes
  - High availability replication + eventual consistency + automatic failover
  - Automatic scaling automatic sharding across the cluster

name: "sue",

status: "A",

age: 26,

MapReduce support

## **MongoDB: Terminology**

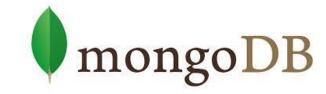

| RDBMS             | MongoDB    |
|-------------------|------------|
| database instance | database   |
| schema            |            |
| table             | collection |
| row               | document   |
| rowid             | _id        |

#### each JSON document:

- belongs to a collection
- o has a field \_id
  - unique within the collection

#### each collection:

o belongs to a "database"

```
f
    na
    ag    na
    st    ag    name: "al",
    age: 18,
    gr    status: "D",
        groups: [ "politics", "news" ]
    }

Collection
```

#### **Documents**

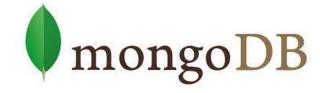

- Use JSON for API communication
- Internally: BSON
  - Binary representation of JSON
  - For storage and inter-server communication
- Document has a maximum size: 16MB (in BSON)
  - Not to use too much RAM, bandwidth
  - GridFS tool can divide larger files into fragments

#### **Document Fields**

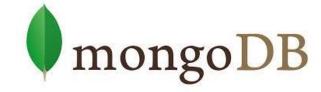

- Every document must have the field \_id
  - Used as a primary key
  - Unique within the collection
  - o Immutable
  - Any type other than an array
  - Can be generated automatically
- Restrictions on field names:
  - The field names cannot start with the \$ character
    - Reserved for operators
  - O The field names cannot contain the . character
    - Reserved for accessing sub-fields

#### **Database Schema**

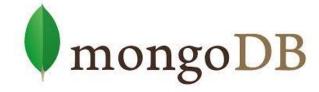

- Documents have flexible schema
  - o Collections do not enforce specific data structure
  - In practice, documents in a collection are similar
- Key decision of data modeling:
  - O References vs. embedded documents
  - In other words: Where to draw lines between aggregates
    - Structure of data
    - Relationships between data

#### **Schema: Embedded Docs**

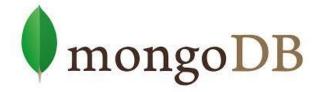

- Related data in a single document structure
  - O Documents can have subdocuments (in a field or array)

```
_id: <0bjectId1>,
username: "123xyz",
contact: {
                                           Embedded sub-
            phone: "123-456-7890",
                                           document
            email: "xyz@example.com"
access: {
           level: 5,
                                           Embedded sub-
           group: "dev"
                                           document
```

# Schema: Embedded Docs (2)

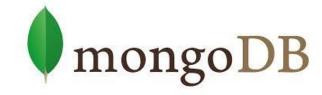

- Denormalized schema
- Main advantage:
   Manipulate related data in a single operation
- Use this schema when:
  - One-to-one relationships: one doc "contains" the other
  - One-to-many: if children docs have one parent document
- Disadvantages:
  - Documents may grow significantly during the time
  - Impacts both read/write performance
    - Document must be relocated on disk if its size exceeds allocated space
    - May lead to data fragmentation on the disk

#### **Schema: References**

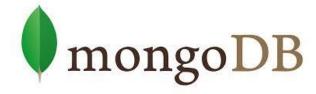

- Links/references from one document to another
- Normalization of the schema

```
contact document
                                    _id: <0bjectId2>,
                                    user_id: <0bjectId1>,
                                    phone: "123-456-7890",
user document
                                    email: "xyz@example.com"
  _id: <0bjectId1>,
  username: "123xyz'
                                  access document
                                    _id: <0bjectId3>,
                                    user_id: <0bjectId1>,
                                    level: 5.
                                    group: "dev"
```

# Schema: References (2)

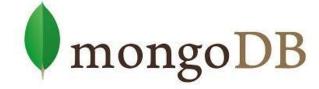

- More flexibility than embedding
- Use references:
  - When embedding would result in duplication of data
    - and only insignificant boost of read performance
  - To represent more complex many-to-many relationships
  - To model large hierarchical data sets
- Disadvantages:
  - Can require more roundtrips to the server
    - Documents are accessed one by one

### **Querying: Basics**

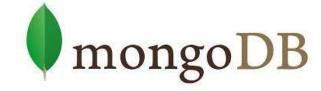

- Mongo query language
- A MongoDB query:
  - Targets a specific collection of documents
  - Specifies criteria that identify the returned documents
  - May include a projection to specify returned fields
  - May impose limits, sort, orders, ...
- Basic query all documents in the collection:

```
db.users.find()
db.users.find( { } )
```

#### **Querying: Example**

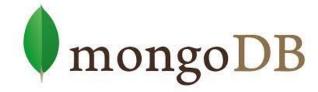

```
Query Criteria
                                                                       Modifier
    Collection
db.users.find( { age: { $gt: 18 } } ).sort( {age: 1 } )
  { age: 18, ...}
                                    { age: 28, ...}
                                                                     { age: 21, ...}
  { age: 28, ...}
  { age: 21, ...}
                                    { age: 21, ...}
                                                                     { age: 28, ...}
  { age: 38, ...}
                                    { age: 38, ...}
                                                                     { age: 31, ...}
                  Query Criteria
                                                      Modifier
  { age: 18, ...}
                                    { age: 38, ...}
                                                                     { age: 38, ...}
  { age: 38, ...}
                                    { age: 31, ...}
                                                                     { age: 38, ...}
  { age: 31, ...}
                                                                        Results
      users
```

## **Querying: Selection**

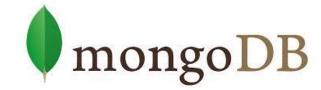

```
db.inventory.find({ type: "snacks" })
```

 All documents from collection inventory where the type field has the value snacks

```
db.inventory.find({ type: { $in: [ 'food',
    'snacks' ] } )
```

All inventory docs where the type field is either food or snacks

```
db.inventory.find( { type: 'food', price: {
$1t: 9.95 } )
```

• All ... where the type field is food and the price is less than 9.95

#### **Inserts**

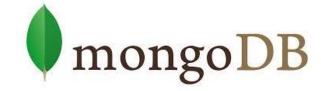

```
db.inventory.insertOne( { _id: 10, type:
"misc", item: "card", qty: 15 } )
```

Inserts a document with three fields into collection inventory
 User-specified id field

```
db.inventory.insertOne( { type: "book", item:
"journal" } )
```

• The database generates id field

```
$ db.inventory.find()
{ _id: ObjectId("58e209ecb3e168f1d3915300"),
type: "book", item: "journal" }
```

#### **Updates**

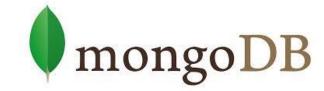

```
db.inventory.updateMany(
    { type: "book", item : "journal" },
    { $set: { qty: 10 } },
    { upsert: true } )

• Finds all docs matching query
    { type: "book", item : "journal" }

• and sets the field { qty: 10 }
```

- upsert: true
  - o if no document in the inventory collection matches
  - creates a new document (generated \_id)
    - it contains fields \_id, type, item, qty

#### **MapReduce**

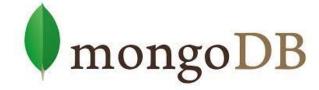

```
collection "accesses":
{
    "user_id": <ObjectId>,
    "login_time": <time_the_user_entered_the_system>,
    "logout_time": <time_the_user_left_the_system>,
    "access_type": <type_of_the_access>
}
```

- How much time did each user spend logged in
  - Counting just accesses of type "regular"

```
db.accesses.mapReduce(
  function() { emit (this.user_id, this.logout_time - this.login_time); },
  function(key, values) { return Array.sum( values ); },
  {
    query: { access_type: "regular" },
    out: "access_times"
  }

In JavaScript
```

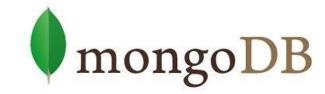

#### Part 2.2: MongoDB - Indexes

#### **Indexes**

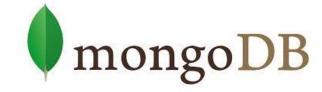

- Indexes are the key for MongoDB performance
  - Without indexes, MongoDB must scan every document in a collection to select matching documents
- Indexes store some fields in easily accessible form
  - Stores values of a specific field(s) ordered by the value

- Defined per collection
- Purpose:
  - To speed up common queries
  - To optimize performance of other specific operations

## **Indexes: Example of Use**

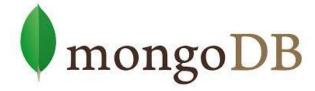

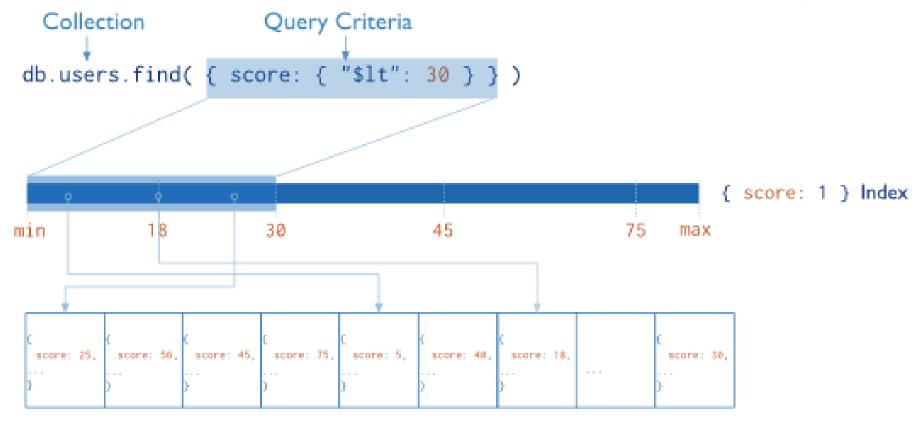

users

# **Indexes: Example of Use (2)**

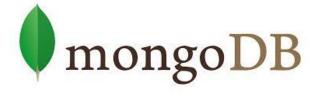

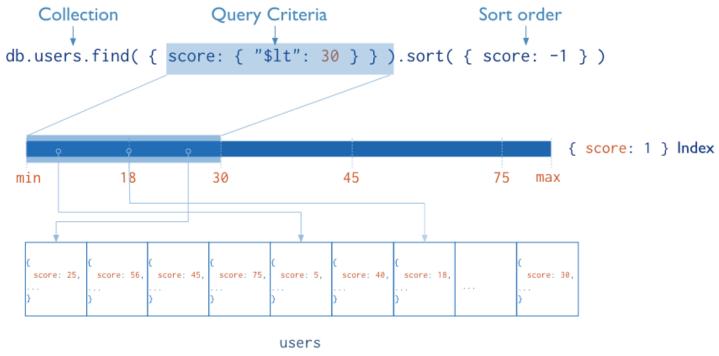

 The index can be traversed in order to return sorted results (without sorting)

# **Indexes: Example of Use (3)**

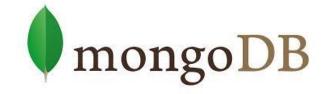

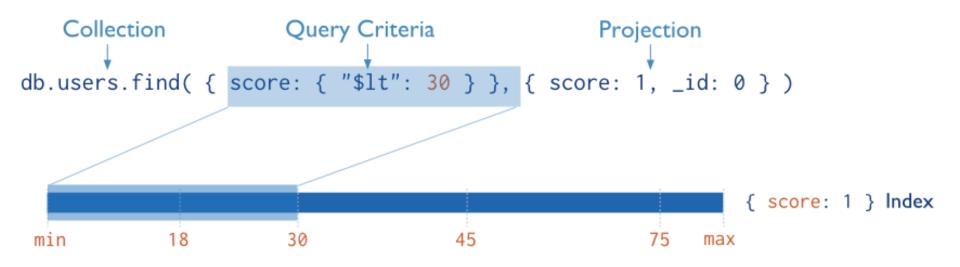

 MongoDB does not need to inspect data outside of the index to fulfill the query

#### **Index Types**

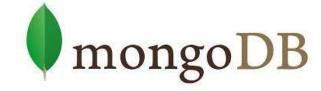

- Default: \_id
  - Exists by default
    - If applications do not specify \_id when inserting a doc, it is created.
  - o Unique

#### Single Field

O User-defined indexes on a single field of a document

#### Compound

User-defined indexes on multiple fields

#### Multikey index

- To index the content stored in arrays
- Creates separate index entry for each array element

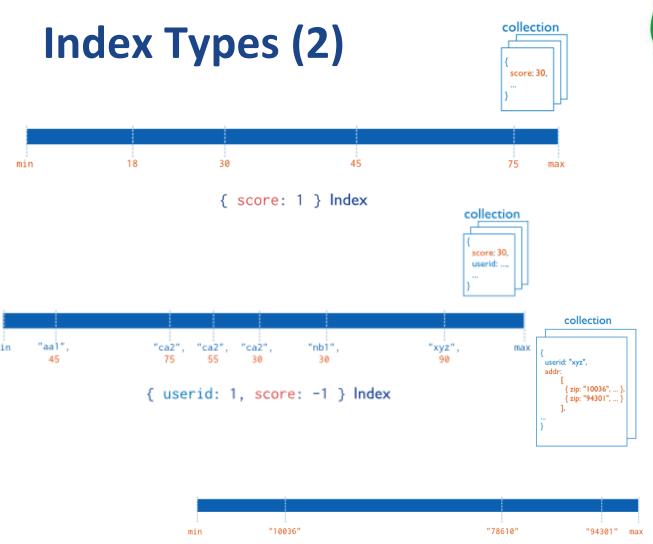

{ "addr.zip": 1 } Index

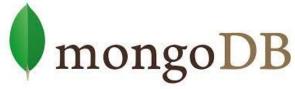

- Index on score field (ascending)
- Compound Index on userid (ascending) AND score field (descending)
- Multikey index on the addr.zip field

## **Index Types (3)**

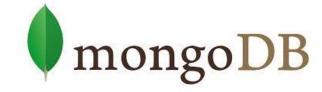

- Ordered Index
  - o B+-Tree (see above)
- Hashed Indexes
  - $\circ$  Fast O(1) indexes the hash of the value of a field
    - Only equality matches
- Geospatial Index (operators docs)
  - o 2d indexes = use planar geometry when returning results
    - For data representing points on a two-dimensional plane
  - o 2dsphere indexes = spherical (Earth-like WGS84) geometry
    - For data representing latitude, longitude
- Text Indexes
  - Searching for string content in a collection

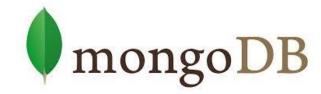

#### Part 2.3: MongoDB - Behind the Scene

# MongoDB: Behind the Scene

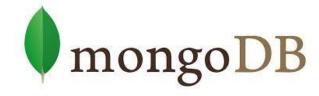

- BSON format
- Distribution models
  - Replication
  - Sharding
  - o Balancing
- MapReduce
- Transactions
- Journaling

# **BSON (Binary JSON) Format**

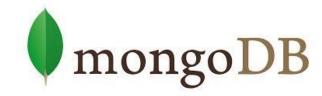

(string, here)

- Binary-encoded serialization of JSON documents
  - Representation of documents, arrays, JSON simple data types + other types (e.g., Date and BinData) Data type

```
"\x16\x00\x00\x00\x02\hello\x00
{"hello": "world"}
                                  "00x/00x/d0x/00x/00x/60x/60x/
            Value length in bytes
                                 "x31x00x00x00x004BSONx00x26x00
                                  \x00\x00\x02\(\x00\x08\x00\x00
                                  \x000awesome\x00\x01\xx00\x33\x33\x33
{"BSON": ["awesome",
5.05, 1986]}
                                  x33\x33\x33
                                  \x14\x40\x\01\x00\xc2\x07\x00\x00
                                  \x00\x00"
           64b floating
            point type
                                           32b int type
```

#### **BSON: Basic Types**

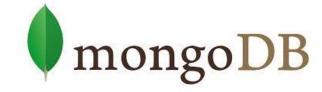

- byte − 1 byte (8-bits)
- int32 4 bytes (32-bit signed integer)
- int64 − 8 bytes (64-bit signed integer)
- double 8 bytes (64-bit IEEE 754 floating point)

#### **BSON Grammar**

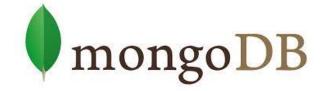

```
document ::= int32 e list "\x00"
```

- BSON document
- int32 = total number of bytes in document

```
e_list ::= element e_list | ""
```

Sequence of elements

### **BSON Grammar (2)**

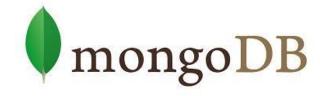

```
element ::= "\x1" e name double
   | "\x02" e name string
   | "\x03" e name document
   | "\x04" e name document
   | "\x05" e name binary
e name ::= cstring
```

Floating point UTF-8 string **Embedded document** Array Binary data

Field key

```
cstring ::= (byte*) "\times00"
string ::= int32 (byte*) "\times00"
```

### **Data Replication**

mongoDB

- Master/slave replication
- Replica set = a group of instances that host the same data set
  - primary (master) handles all write operations
  - secondaries (slaves) –
     apply operations from the
     primary so that they have
     the same data set

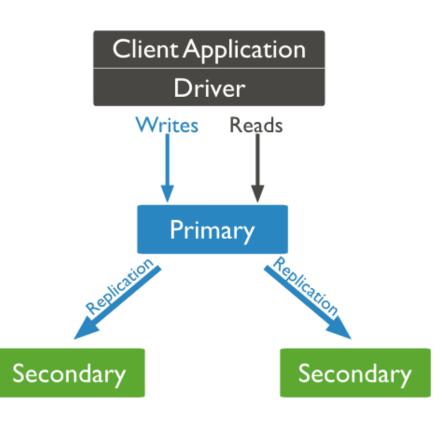

## **Replication: Read & Write**

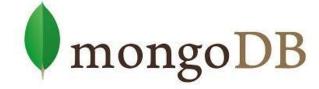

#### Write operation:

- 1. Write operation is applied on the primary
- 2. Operation is recorded to primary's oplog (operation log)
- 3. Secondaries replicate the oplog + apply the operations to their data sets
- Read: All replica set members can accept reads
  - By default, application directs its reads to the primary
    - Guaranties the latest version of a document
    - Decreases read throughput
  - Read preference mode can be set
    - See below

# **Replication: Read Modes**

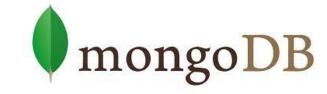

| Read Preference<br>Mode | Description                                                                                        |
|-------------------------|----------------------------------------------------------------------------------------------------|
| primary                 | operations read from the primary of the replica set                                                |
| primaryPreferred        | operations read from the primary, but if unavailable, operations read from secondary members       |
| secondary               | operations read from the secondary members                                                         |
| secondaryPreferred      | operations read from secondary members, but if none is available, operations read from the primary |
| nearest                 | operations read from the nearest member (= shortest ping time) of the replica set                  |

### **Replica Set Elections**

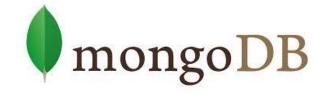

- If the primary becomes unavailable, an election determines a new primary
  - Elections need some time
  - No primary => no writes

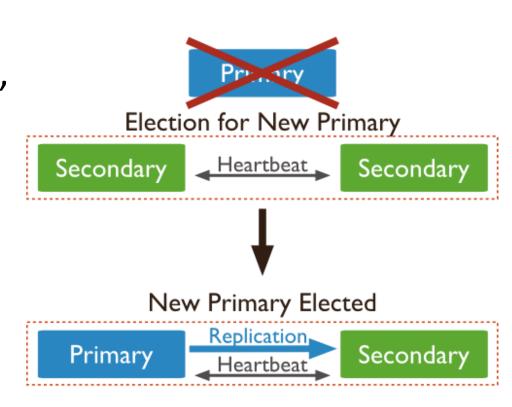

#### **Replica Set: CAP**

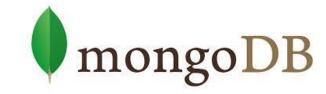

- Let us have three nodes in the replica set
  - Let's say that the master is disconnected from the other two
    - The distributed system is partitioned
  - The two slaves "think" that the master failed
    - Because they form a partition with more than half of the nodes
    - And elect a new master
  - O The master finds out, that it is alone
    - Specifically, that can communicate with less than half of the nodes
    - And it steps down from being master (handles just reads)
- In case of just two nodes in RS
  - Both partitions will become read-only
    - Similar case can occur with any even number of nodes in RS
  - O Therefore, we can always add an arbiter node to even-sized

55

## **Sharding**

mongoDB

 MongoDB enables collection partitioning (sharding)

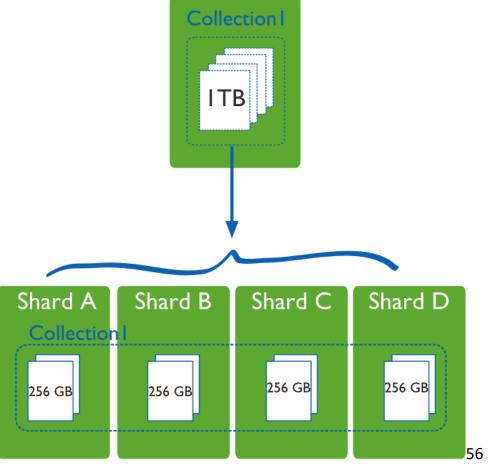

## **Collection Partitioning**

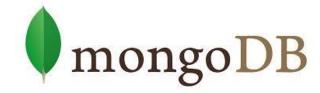

- Mongo partitions collection's data by the shard key
  - shard key = field(s) that exist in each document in the collection, it is indexed
    - Since Mongo 4.2, the value is mutable
    - Since Mongo 4.4, the shard key can be missing -> NULL is then used
  - O Divided into chunks, distributed across shards
    - Range-based partitioning
    - Hash-based partitioning
  - When a chunk grows beyond the size limit, it is split
    - Metadata change, no data migration
- Data balancing:
  - Background chunk migration

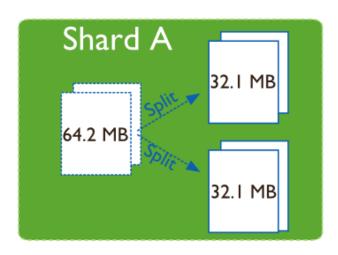

## **Sharding: Components**

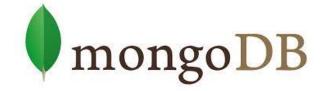

- MongoDB runs in cluster of different node types:
- Shards store the data
  - Each shard is a replica set
    - Can be a single node
- Mongos (Query routers) interface btw. client applications and sharded cluster
  - Direct operations to the relevant shard(s)
    - + return the result to the client
  - O More than one => to divide the client request load
- Config servers store the cluster's metadata
  - Mapping of the cluster's data set to the shards
  - O Recommended number: 3

## **Sharding: Diagram**

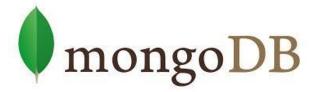

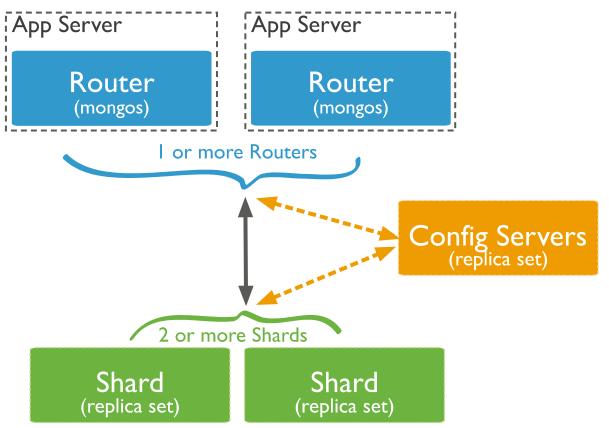

## **Journaling**

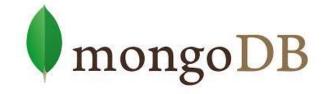

- Write operations are applied in memory and into a journal before done in the data files (on disk)
  - To restore a consistent state after a hard shutdown
  - Can be switched on/off
- Journal directory holds journal files
- Journal file = write-ahead redo logs
  - Append only file
  - Deleted when all the writes are durable
  - When size > 1GB of data, MongoDB creates a new file
    - The size can be modified
- Clean shutdown removes all journal files

#### **Transactions**

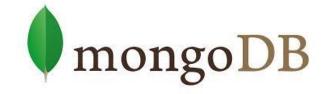

is deprecated

- Write ops: atomic at the level of single document
  - Including nested documents
  - Sufficient for many cases, but not all
  - When a write operation modifies multiple documents,
     other operations may interleave
- Transactions: (docs)
  - Isolation of a write operation that affects multiple docs

```
db.foo.update( { field1 : 1 , $isolated : 1 }, { $inc
: { field2 : 1 } } , { multi: true } )
```

- Two-phase commit
  - Multi-document updates
  - In a session (.start/endSession), do .start/abort/commitTransaction

#### **Summary**

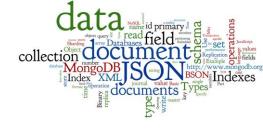

- Concepts of text documents
  - o JSON vs. XML
  - binary format of JSON
- MongoDB principles
  - o data manipulation
  - o replication
  - o distribution
  - o transactions

#### **Questions?**

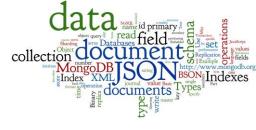

Please, any questions? Good question is a gift...

Spotted a bug/typo? Report it please.

#### References

- I. Holubová, J. Kosek, K. Minařík, D. Novák. Big Data a NoSQL databáze. Praha: Grada Publishing, 2015. 288 p.
- Sadalage, P. J., & Fowler, M. (2012). NoSQL Distilled: A
  Brief Guide to the Emerging World of Polyglot
  Persistence. Addison-Wesley Professional, 192 p.
- RNDr. Irena Holubova, Ph.D. MMF UK course NDBI040:
   Big Data Management and NoSQL Databases
- MongoDB Manual: http://docs.mongodb.org/manual/